# CSc 110, Spring 2017

#### Lecture 23: Tuples

Adapted from slides by Marty Stepp and Stuart Reges

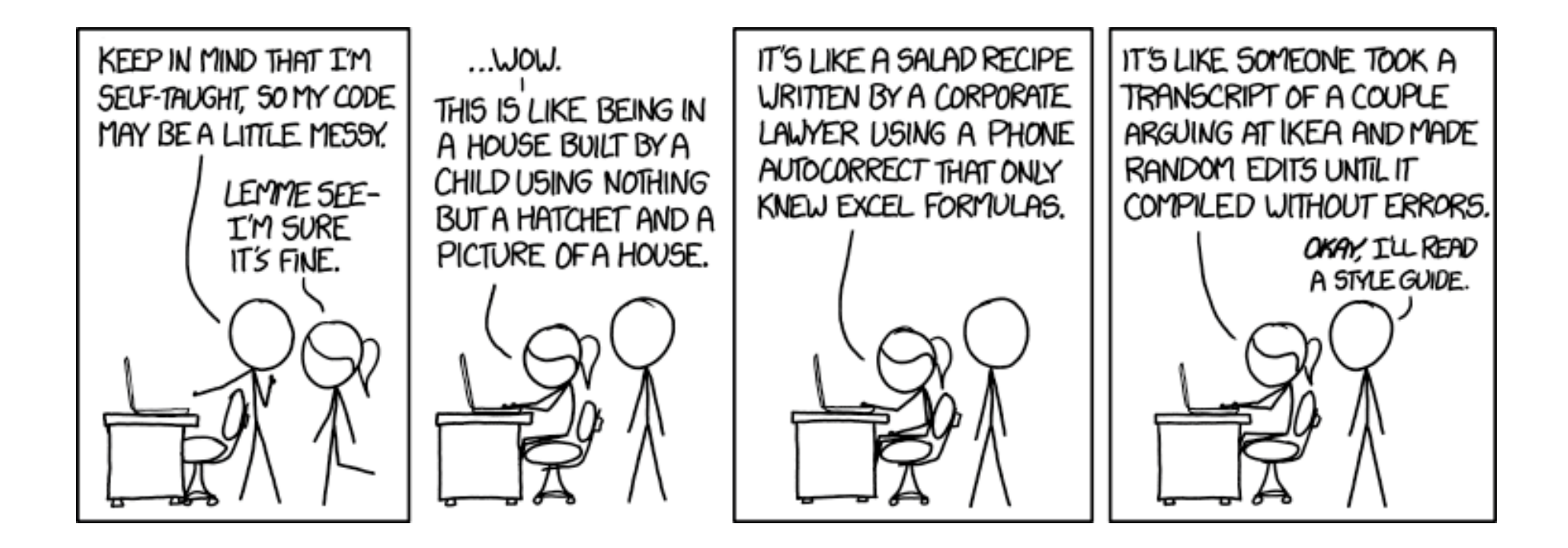

# A programming problem

• Given a file of cities' names and (x, y) coordinates:

```
Winslow 50 20
Tucson 90 60
Phoenix 10 72
Bisbee 74 98
Yuma 5 136
Page 150 91
```
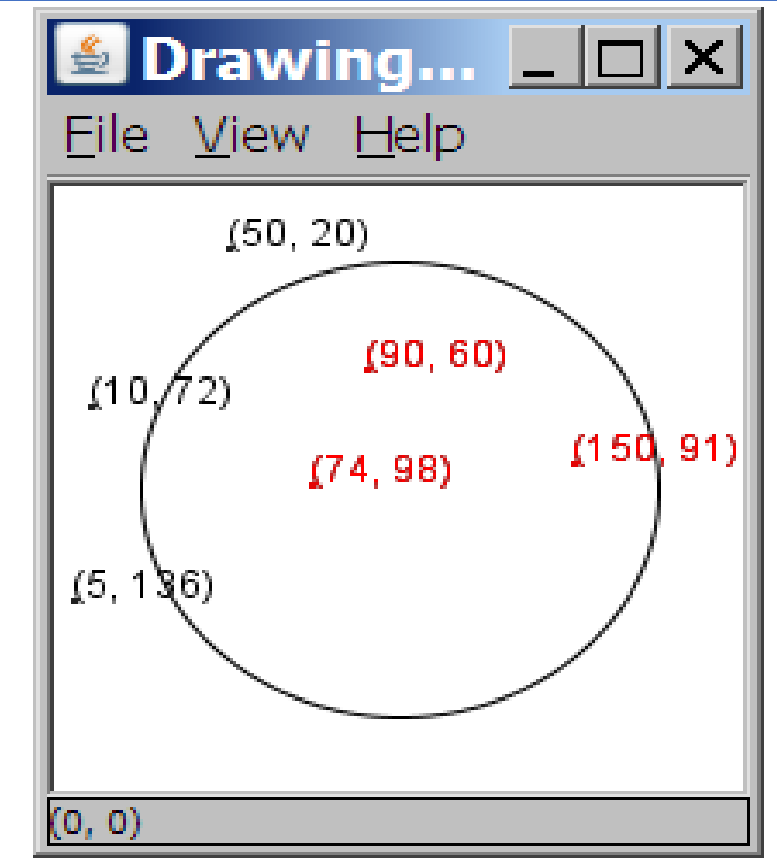

• Write a program to draw the cities on a DrawingPanel, then simulates an earthquake that turns all cities red that are within a given radius:

Epicenter x? **100** Epicenter y? **100** Affected radius? **75**

#### A poor solution

```
lines = open("cities.txt").readlines()
names = [0] * len(lines)
x \text{ coords} = [0] * len(lines)y coords = [0] * len(lines)
for i in range(0, len(lines)):
    parts = lines[i].split()names[i] = parts[0] # city name
    x \text{ coords}[i] = \text{parts}[1]y \text{ coords}[i] = parts[2]...
```
• What's bad about this solution?

#### A poor solution

```
names[i] = parts[0] # city name
    x \text{ coords}[i] = \text{parts}[1]y \text{ coords}[i] = parts[2]...
```
- **Parallel lists**: two or more lists with related data at the same indices.
- Parallel lists can easily lead to bugs:
	- may get "out of sync" if you add an x-coordinate but not a y-coordinate
- Would have to pass all three lists as parameters to a function.
- Is there a better representation?

## Observations

• Each item in the data set is a name, an x-coordinate and y-coordinate for a given city

Winslow 50 20

• It would be better to associate these values

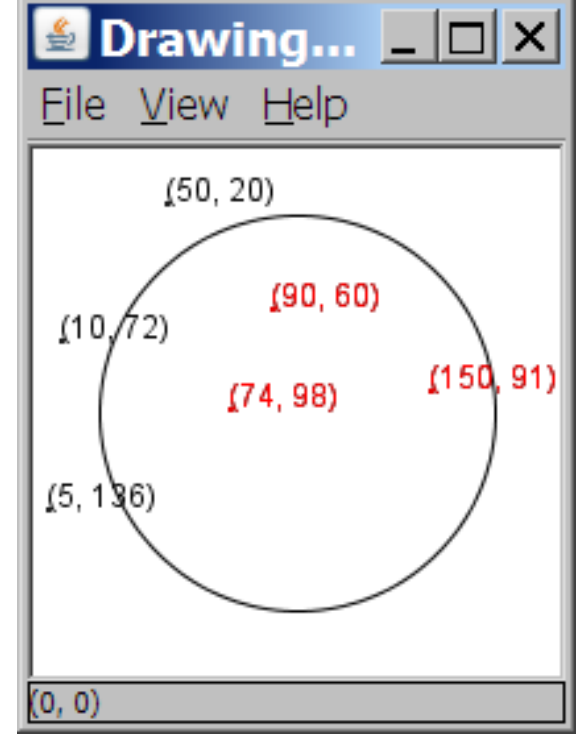

# Tuples

Good for associating a fixed number of items Syntax for creating a tuple:

(**value0**, **value1**, … ,**valueN**)

Example:

("Tucson", 90, 60)

Tuples can be subscripted just like lists and strings:

```
>> t = ("Tucson", 90, 60)
>>> t
('Tucson', 90, 60)
>>> t[0]
'Tucson'
```
# Tuples vs. lists

- Tuples
	- tuples hold a fixed number of items
	- the items in a tuple cannot be assigned to

```
>> t = ("Tucson", 90, 60)
>>> t
('Tucson', 90, 60)
>> t[0] = "OldPueblo"
```
 $...$ 

TypeError: 'tuple' object does not support item assignment

- Lists
	- lists may grow or shrink
	- the items in a list can be assigned to
	- typically a list holds values of the same type (e.g., all integers or all strings)

## Using tuples

• As mentioned, tuples are subscripted just like lists and strings

 $t =$  ("Tucson", 90, 60) x  $coord = t[1]$ 

• You can loop through tuples the same as lists and strings

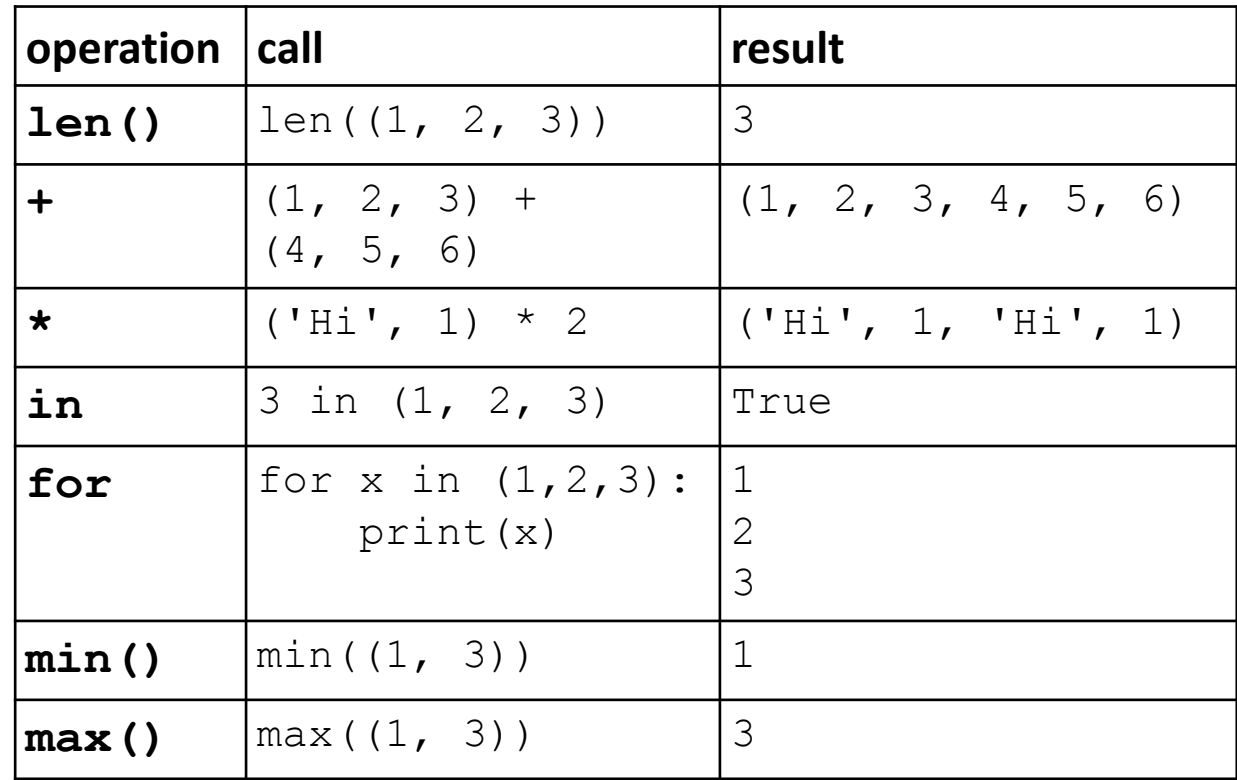

#### Using tuples

>>> book = ("Pride and Prejudice", "Austin", 1813, "Fiction") >>> book ('Pride and Prejudice', 'Austin', 1813, 'Fiction') >>> len(book) 4 >>> "Fiction" in book True >>> for item in book: print(item)

Pride and Prejudice Austin 1813 Fiction

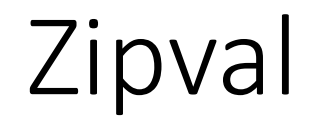

• Write a function called  $zipval$  (lst, value) that take a list and value as parameters and returns a list of tuples consisting of each element of the list and the value

call return zipval([10,20,30], "a") [(10,'a'), (20,'a'), (30, 'a'])

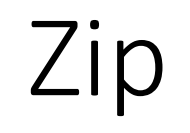

• Write a function called  $\text{zip}(a, b)$  that takes two lists as parameters and returns a list of tuples. Each tuple consists of the paired consecutive values of the parameter lists.

call return zip( $[1, 2, 3]$ ,  $[4, 5, 6]$ ) [ $(1, 4)$ ,  $(2, 5)$ ,  $(3, 6)$ ]

# A programming problem

• Given a file of cities' names and (x, y) coordinates:

```
Winslow 50 20
Tucson 90 60
Phoenix 10 72
Bisbee 74 98
Yuma 5 136
Page 150 91
```
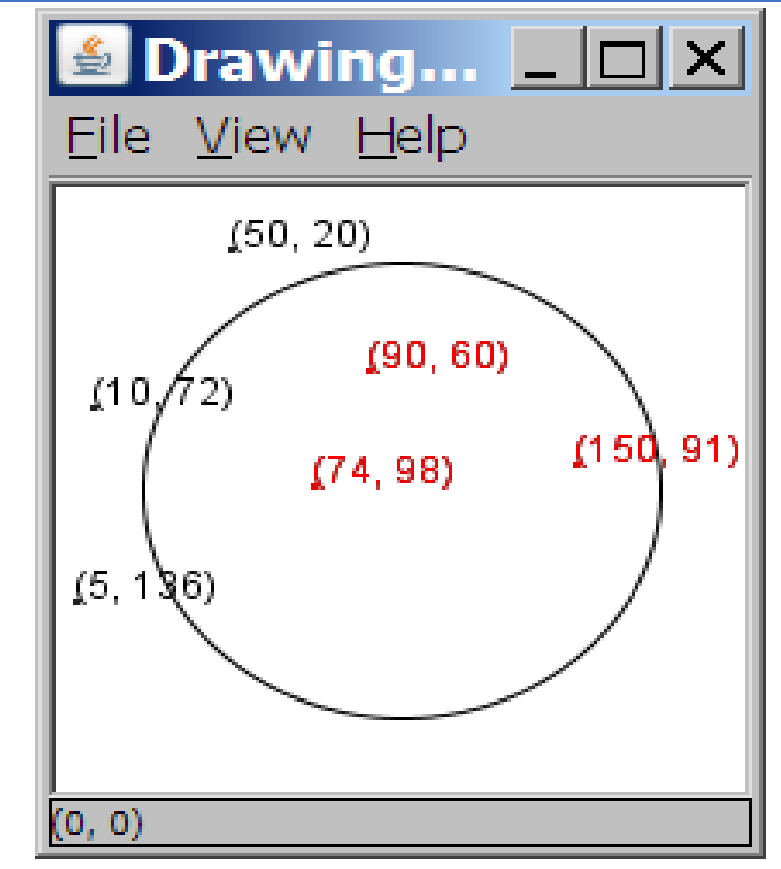

• Write a program to draw the cities on a DrawingPanel, then simulates an earthquake that turns all cities red that are within a given radius:

Epicenter x? **100** Epicenter y? **100** Affected radius? **75**

#### Earthquake plot

**# Draws all of the cities affected by earthquakes # given the radius input by the user.** from drawingpanel import \*

```
def main():
    cities = get_cities()
```
...

```
# gets information from the user
epi x = int(input("Epicenter x? "))epi y = int(input("Epicenter y? "))radius = int(input("Radius? "))
```
draw(cities, epi x, epi y, radius)

#### Earthquake plot – cont.

Let's write get cities().

First step is the pseudocode.

**Open the file** cities.txt *Read all the lines from the file For each line of the file create a tuple of the city and the x and y coordinates add that tuple to a list return the list*

```
Earthquake plot – cont.
```
**# Returns a list of tuples. Each tuple contains a city name, x and y # coordinates from one line of cities.txt**

```
def get cities() :
    file = open("cities.txt")
    lines = file.readlines()
    cities = []
    for line in lines: # format: 'Tucson, 60, 90'
        parts = line.split()
        city = (parts[0], parts[1], parts[2])cities.append(city)
    return cities
```
#### Earthquake plot – cont.

…

```
# Draws all of the cities as dots on a DrawingPanel. If in
# the affected radius, colors them red, otherwise black.
# Draws a circle around the affected region.
def draw(cities, epi x, epi y, radius):
    p = DravingPanel(400, 400)p.canvas.create_oval(epi_x - radius, epi_y - radius, 
                          epi x + radius, epi y + radius)
    for city in cities: # the variable city is a tuple
        x = int(city[1]) # get x-coordinate
        y = int(city[2]) # get y-coordinate
        color = "black"if (x \geq) epi x - radius and x \leq epi x + radius and
           y \geq e epi y - radius and y \leq e epi y + radius):
            color = "red"
        p.canvas.create oval(x, y, x + 4, y + 4, outline=color)
```
# Days till

• Write a function called  $days$   $till$  that accepts a start month and day and a stop month and day and returns the number of days between them

call return days\_till("januAry", 1, "January", 10) 9 days\_till("novembeR", 15, "december", 10) 25 days\_till("OCTober", 6, "december", 17) 72 days\_till("october", 6, "ocTober", 1) 360

#### Days till solution

```
def days till(start month, start day, stop month, stop day):
   months = [('january', 31),('february', 28),('march', 31),('april', 30), ('may', 31),('june', 30),
             ('july', 31), ('august', 31),('september', 30), ('october', 31), ('november', 30), ('december', 31)]
```

```
if start_month.lower() == stop_month.lower() and stop_day >= start_day:
   return stop_day - start_day
days = 0for i in range(0, len(months)):
   month = months[i]if month[0] == start month.lower():
       days = month[1] - start day
       i + = 1while months[i % 12][0] != stop month.lower():
           days += months[i % 12][1]i + = 1days += stop_day
return days
```